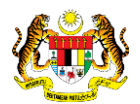

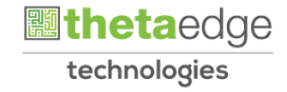

# SISTEM PERAKAUNAN AKRUAN KERAJAAN NEGERI (iSPEKS)

# USER MANUAL

# Terimaan Bayaran Balik Gaji Tukar Kakitangan (Akaun Belum Terima)

Untuk

# JABATAN AKAUNTAN NEGARA MALAYSIA

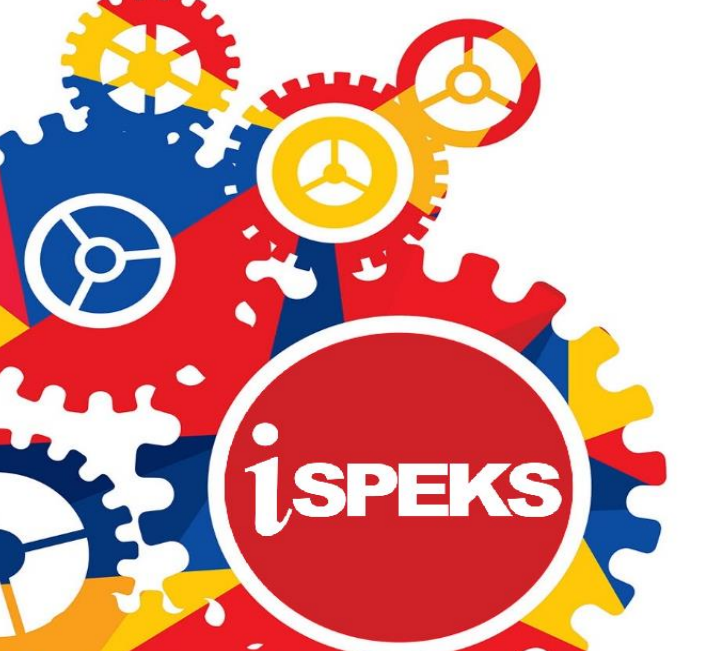

**TERHAD** 

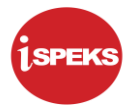

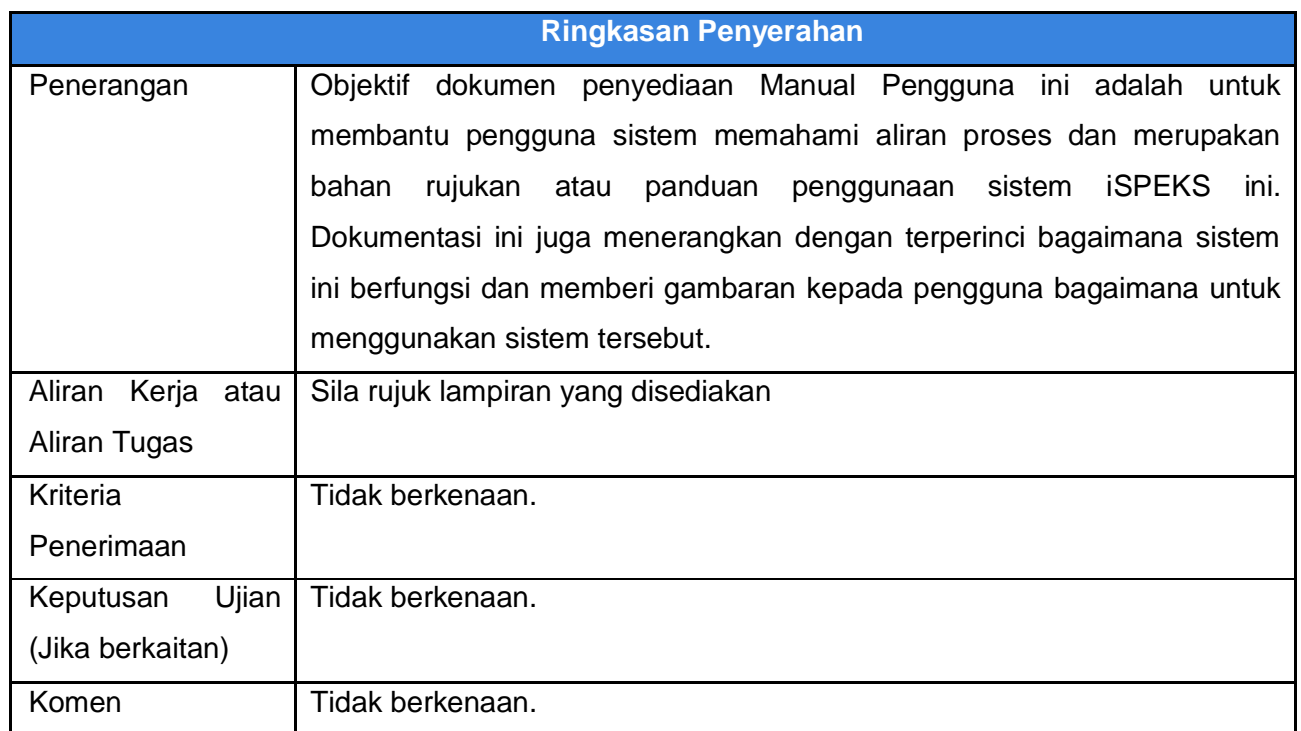

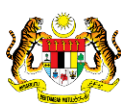

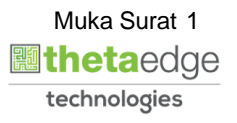

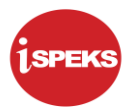

# **Pentadbiran dan Pengurusan Dokumen**

#### **Semakan Dokumen**

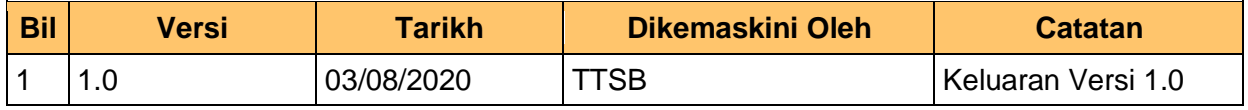

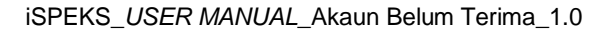

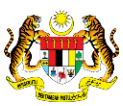

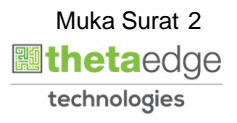

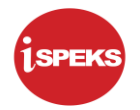

# **ISI KANDUNGAN**

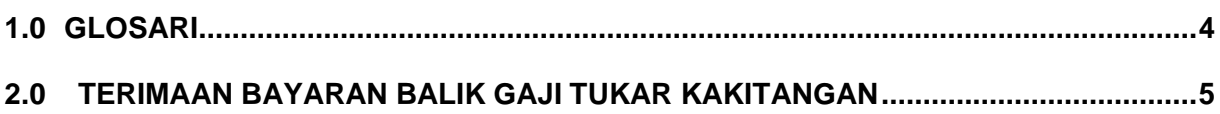

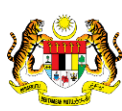

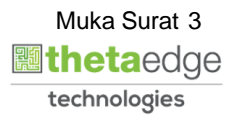

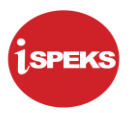

# <span id="page-4-0"></span>**1.0 GLOSARI**

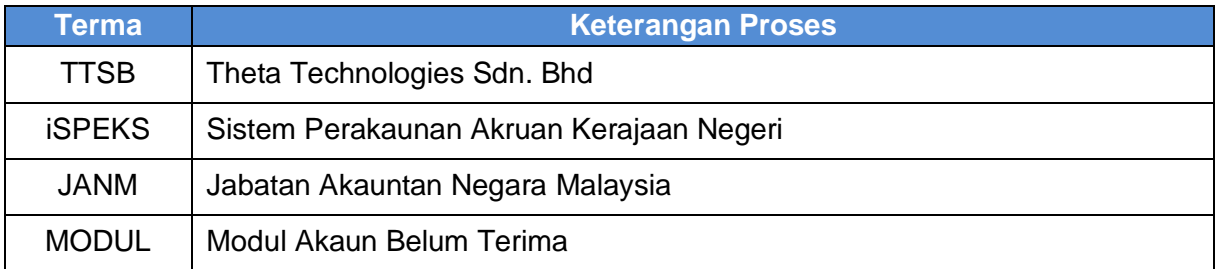

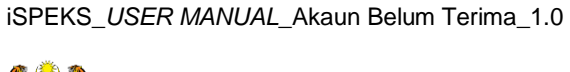

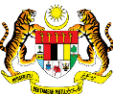

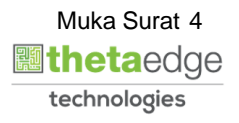

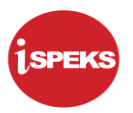

# <span id="page-5-0"></span>**2.0 TERIMAAN BAYARAN BALIK GAJI TUKAR KAKITANGAN**

## **1.** Skrin **iSPEKS Login** dipaparkan.

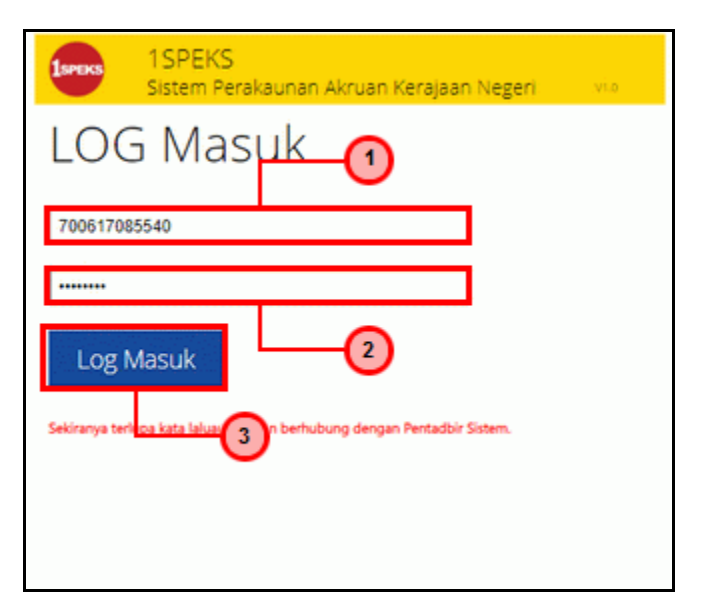

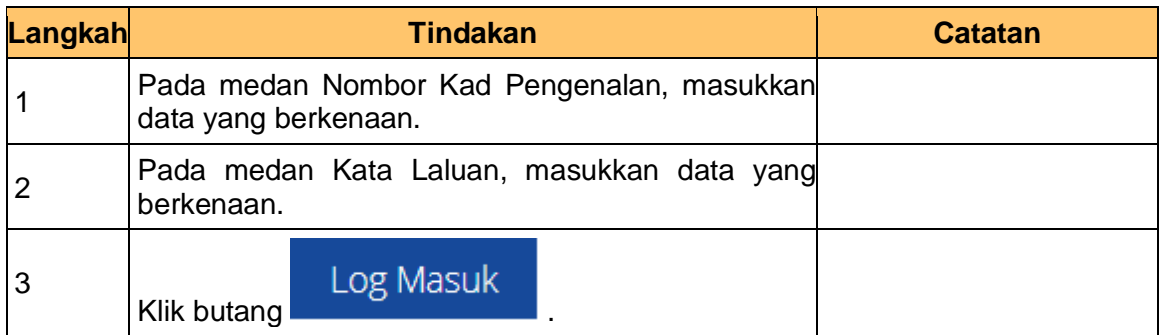

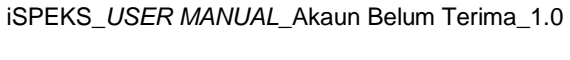

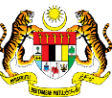

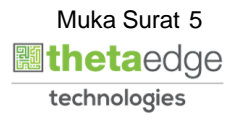

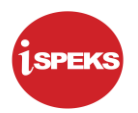

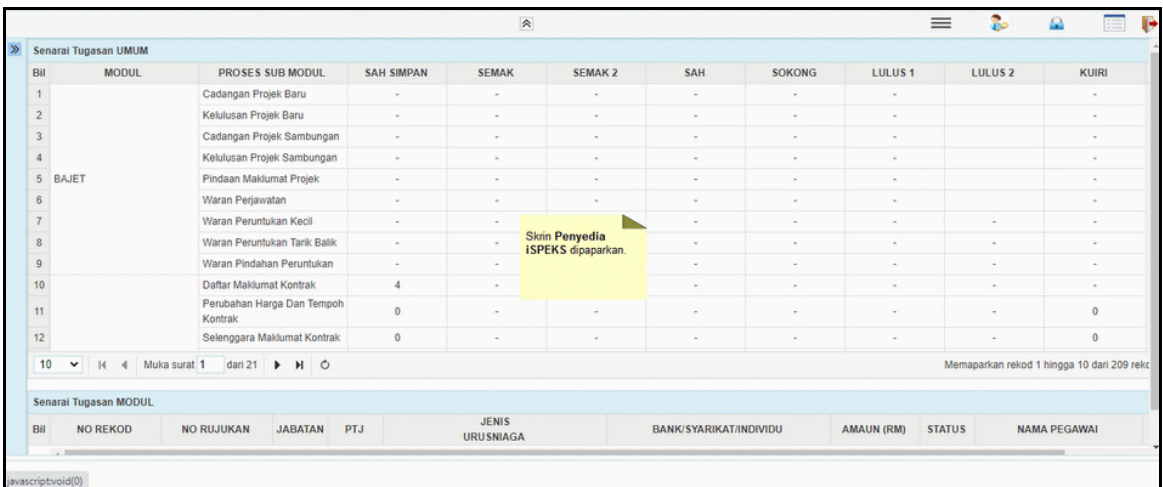

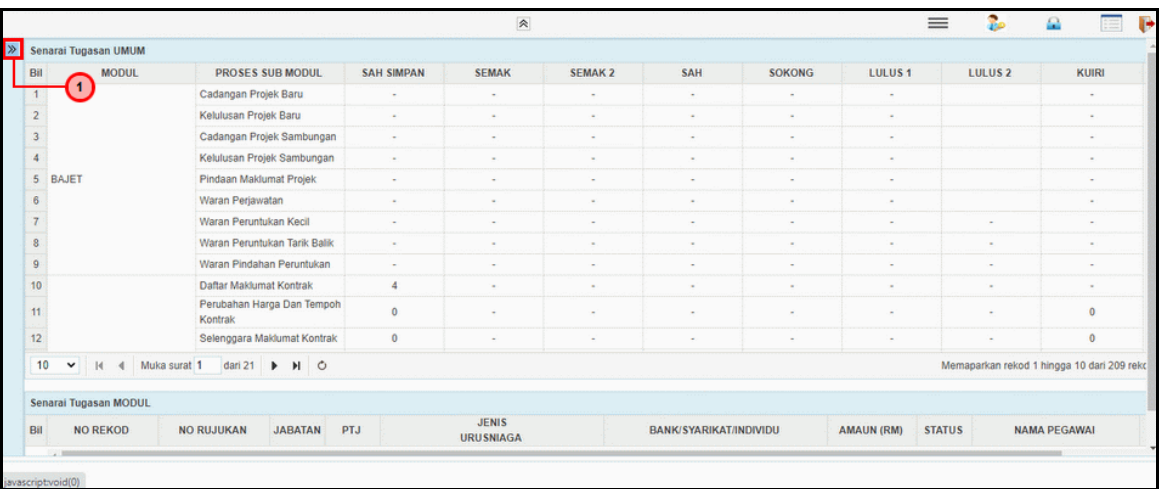

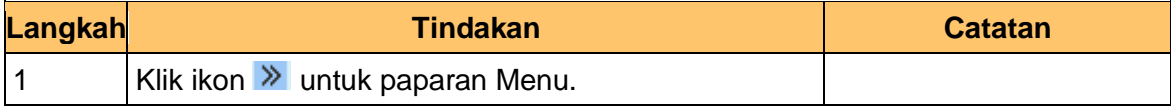

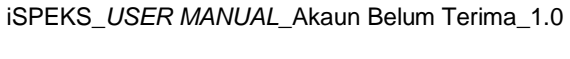

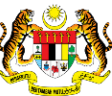

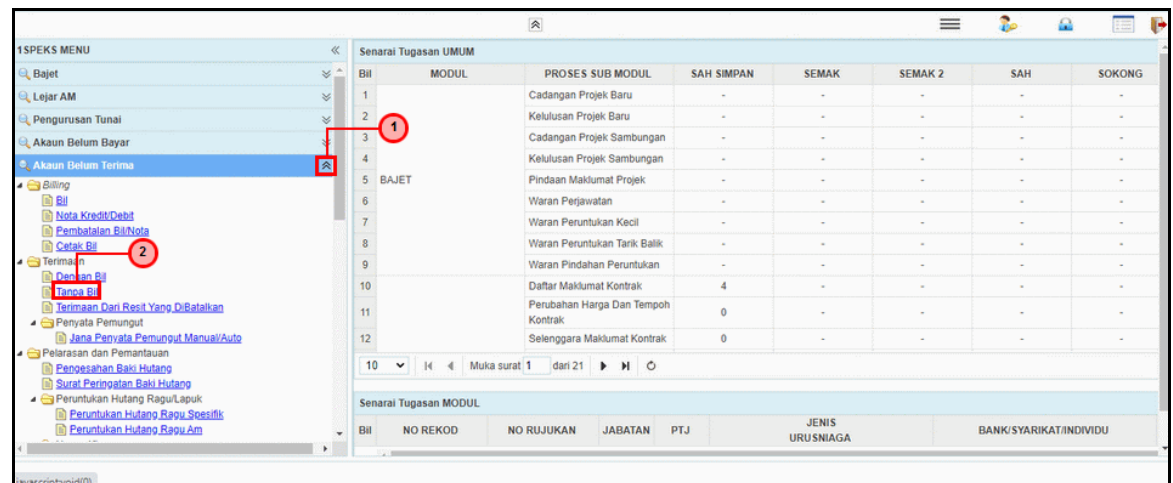

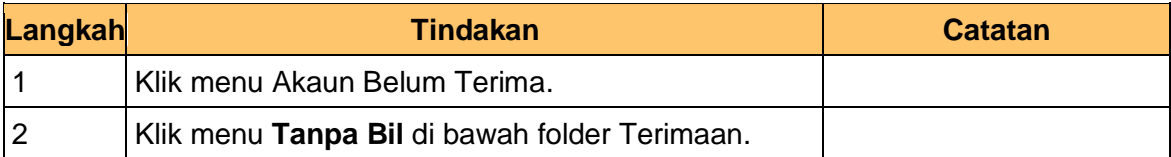

**5.** Skrin **Penyedia iSPEKS** dipaparkan.

iSPEKS\_*USER MANUAL*\_Akaun Belum Terima\_1.0

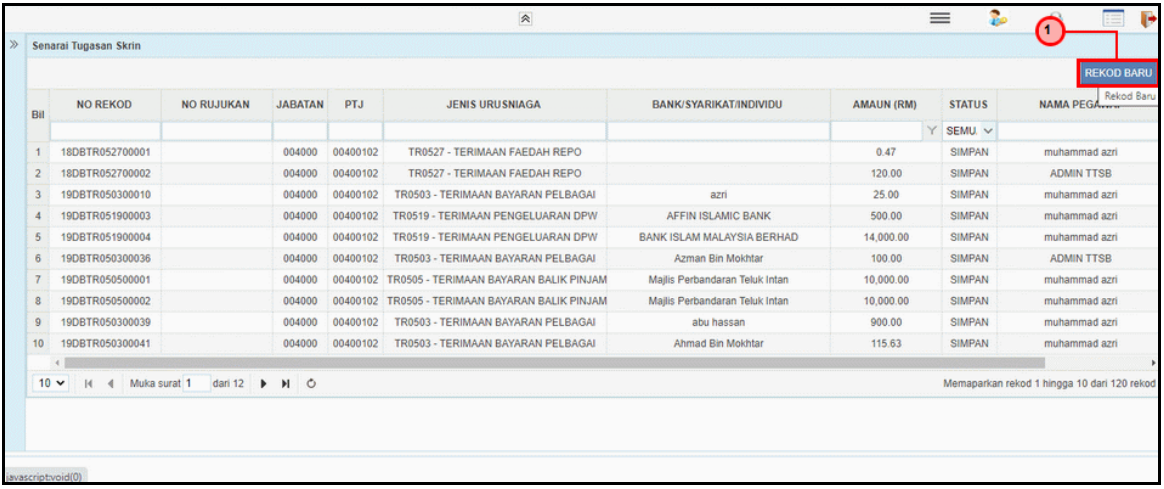

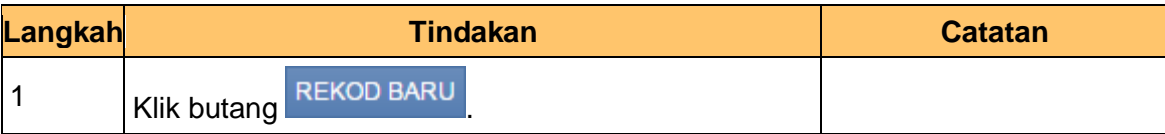

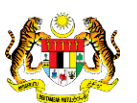

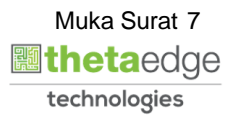

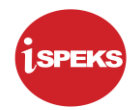

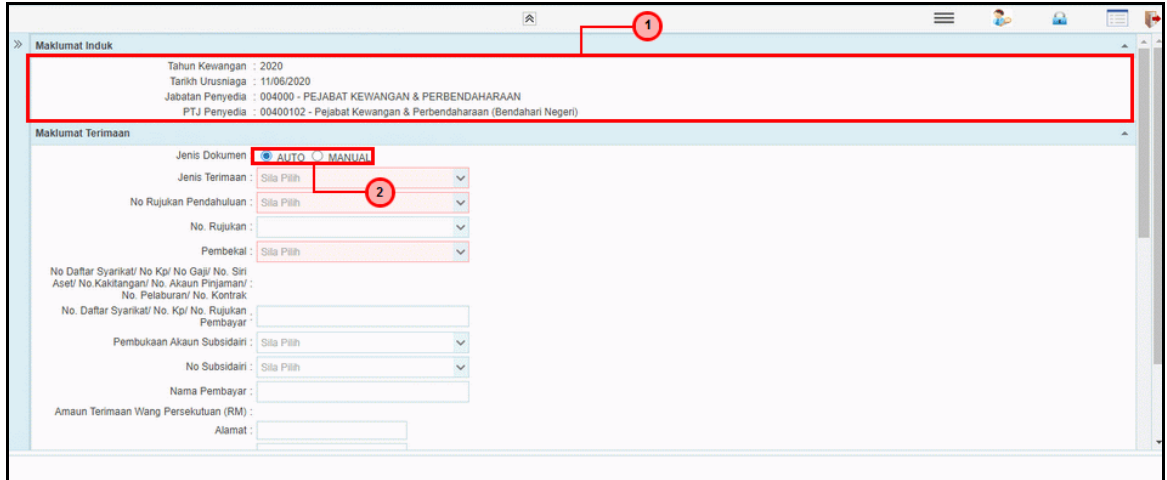

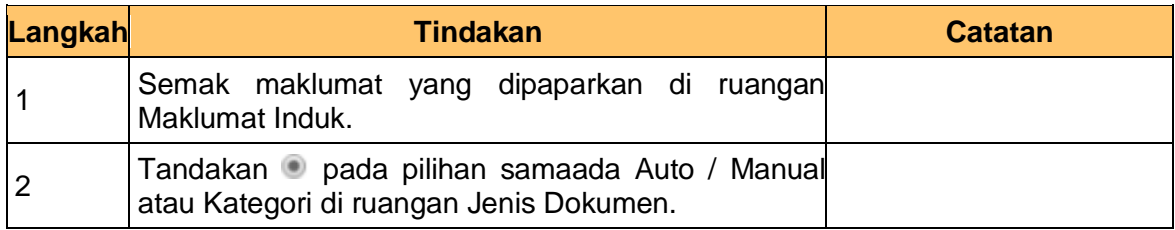

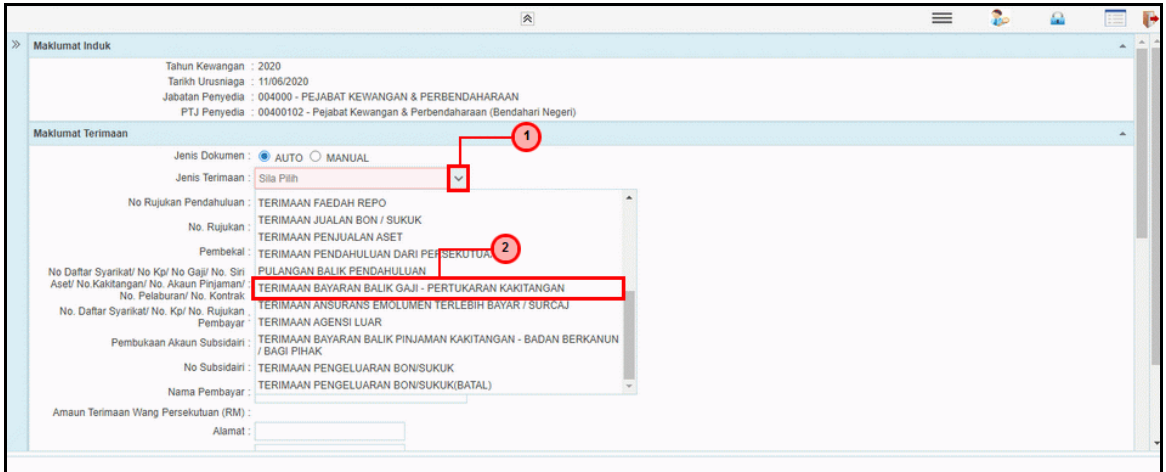

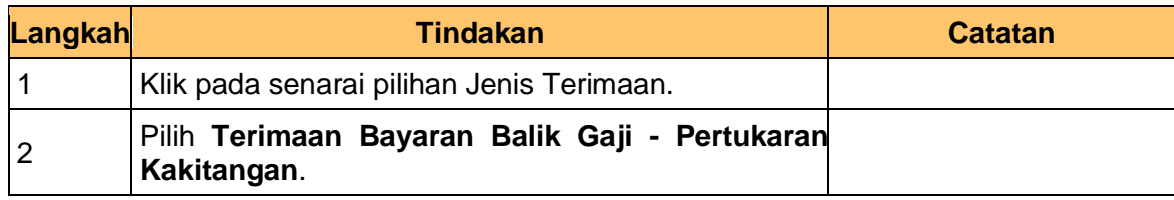

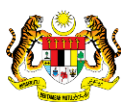

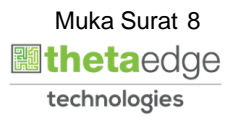

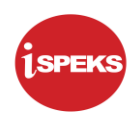

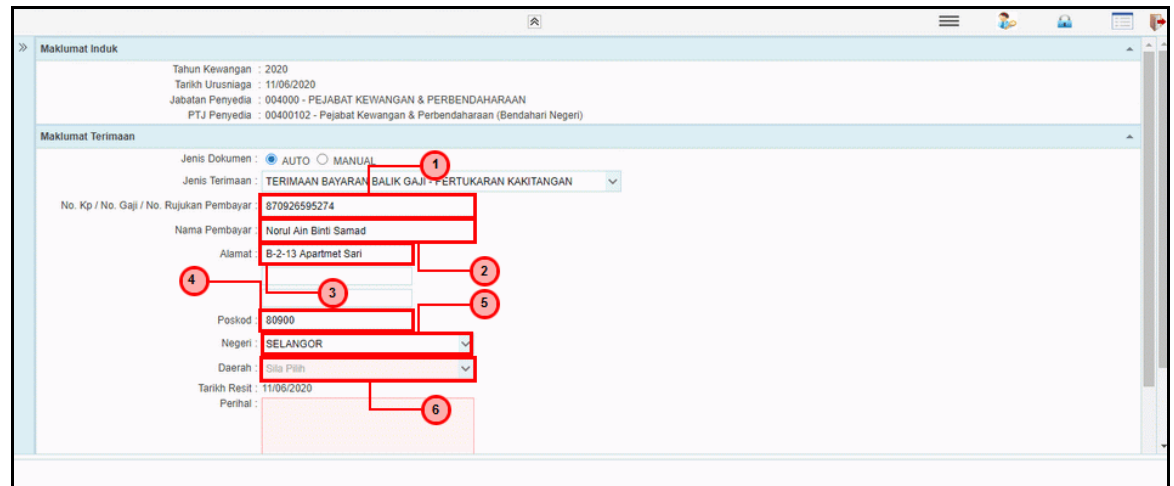

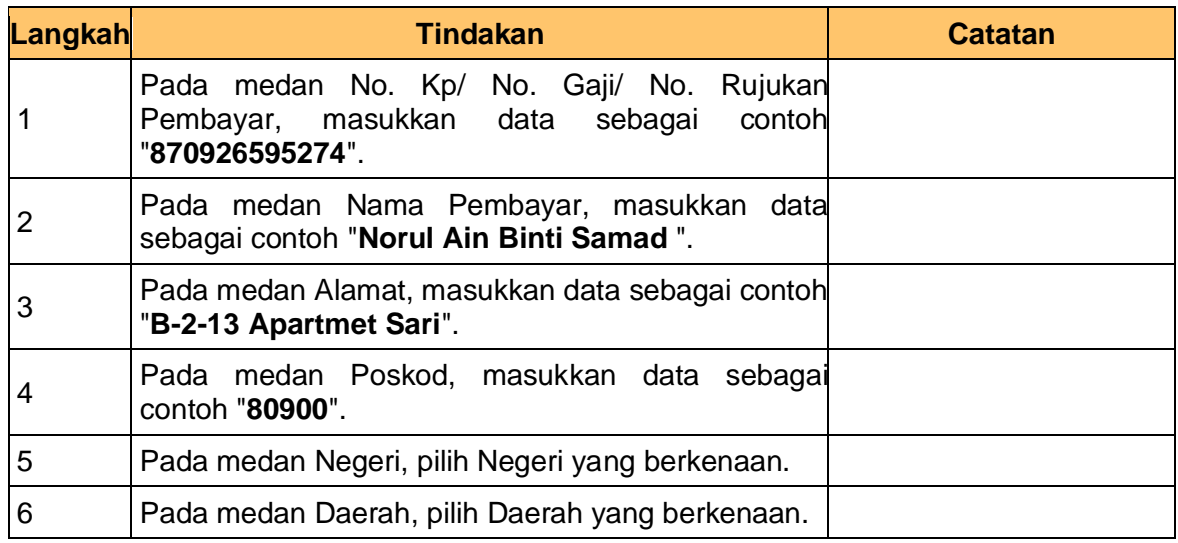

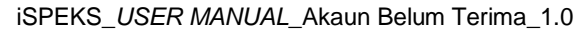

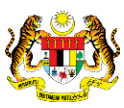

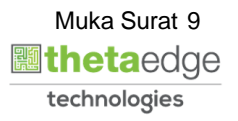

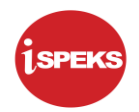

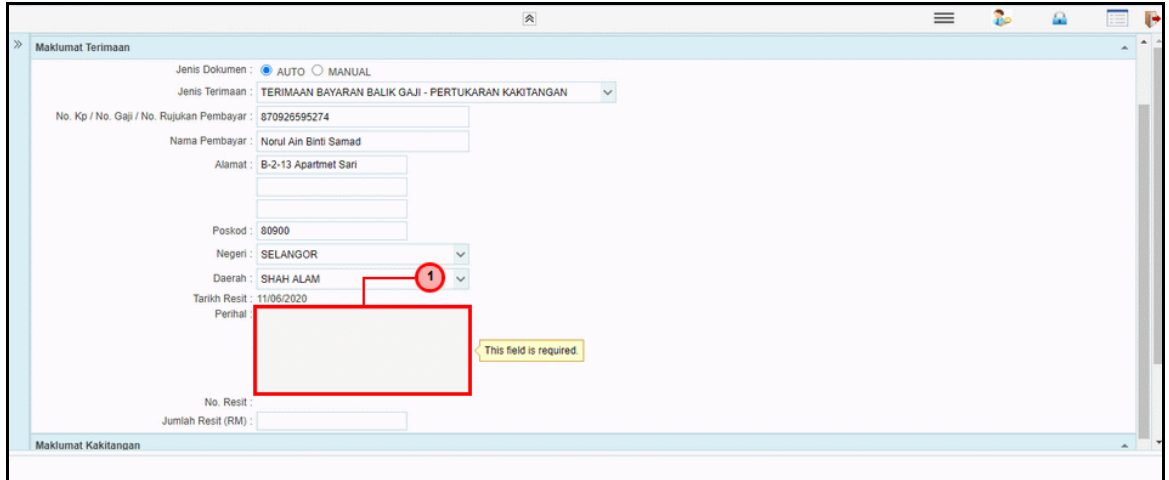

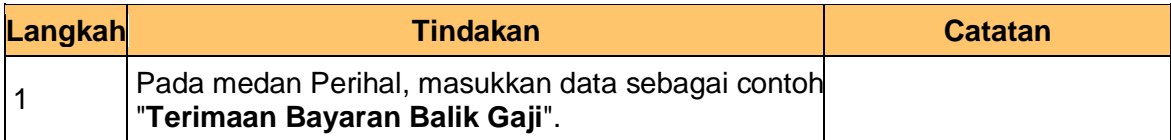

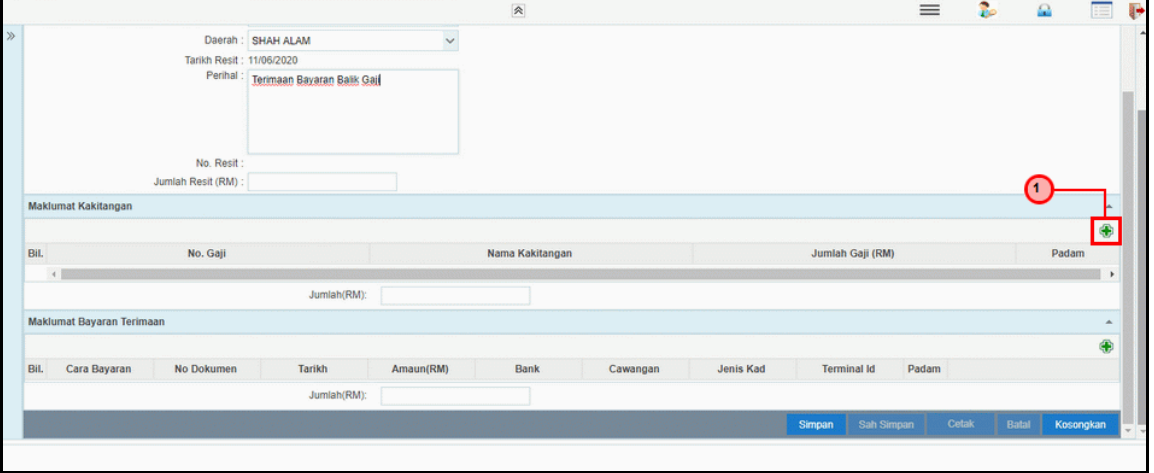

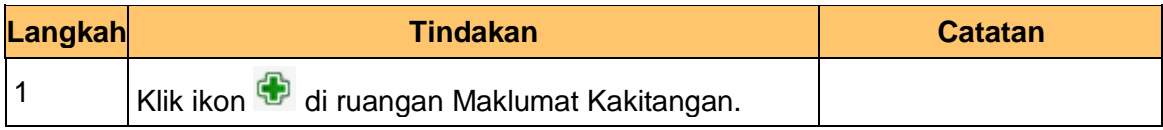

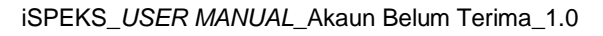

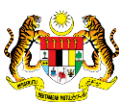

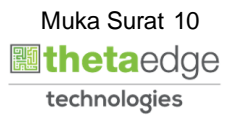

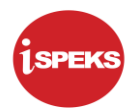

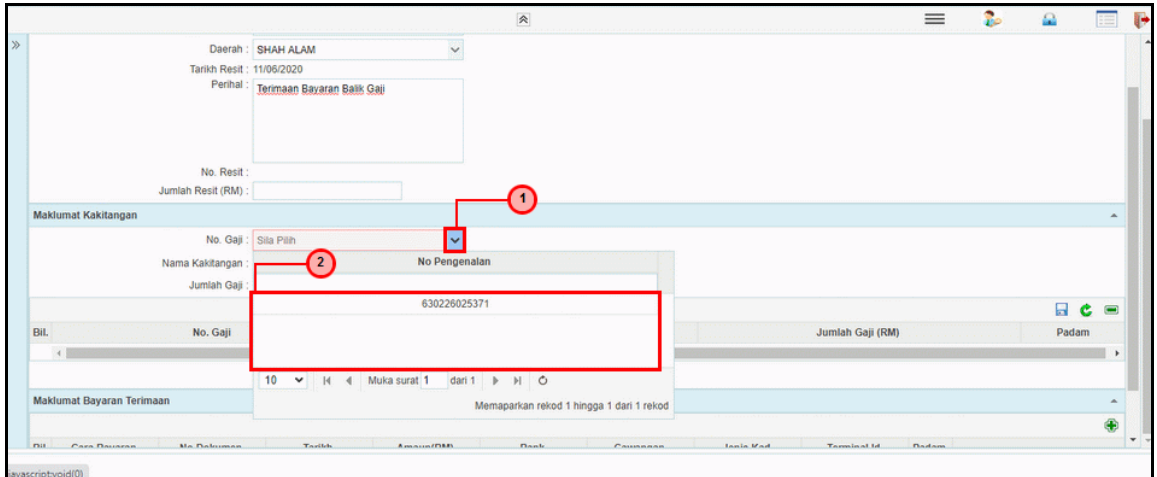

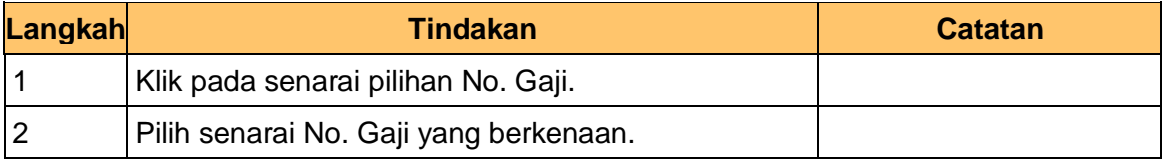

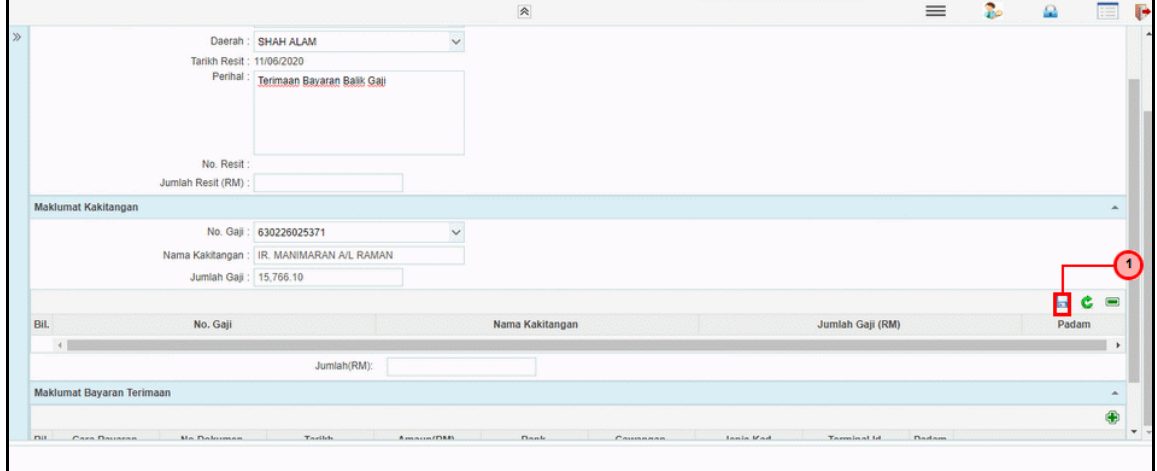

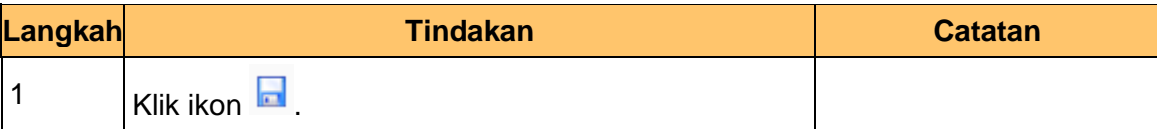

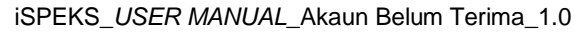

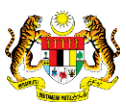

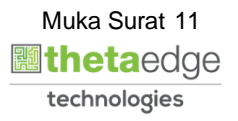

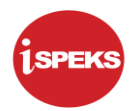

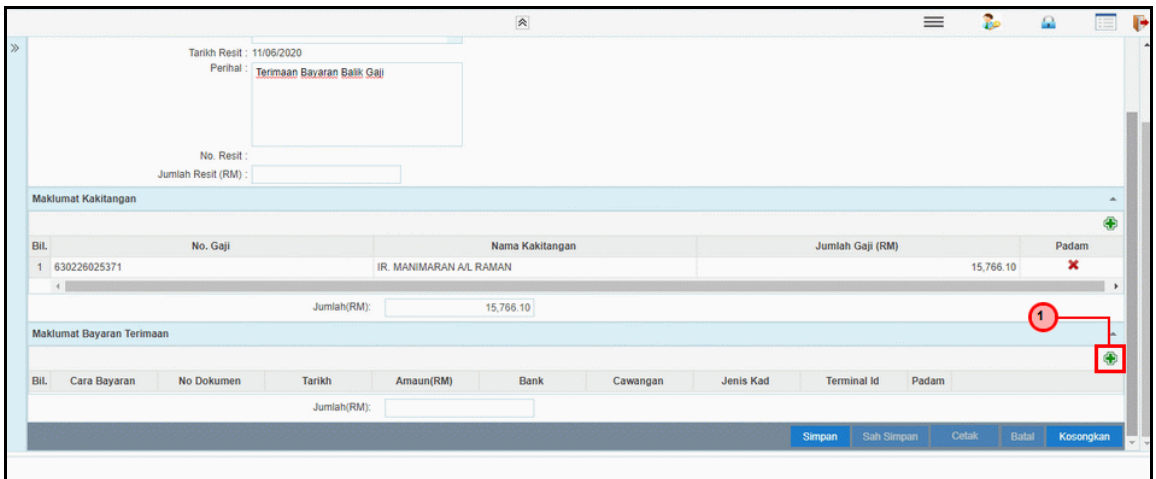

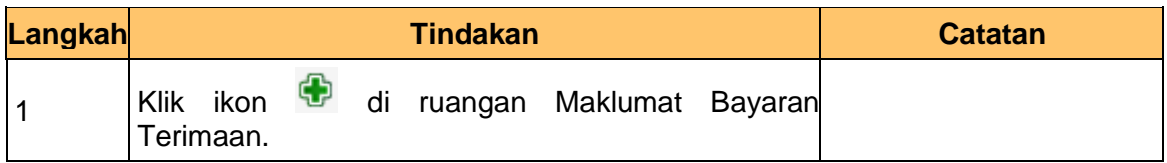

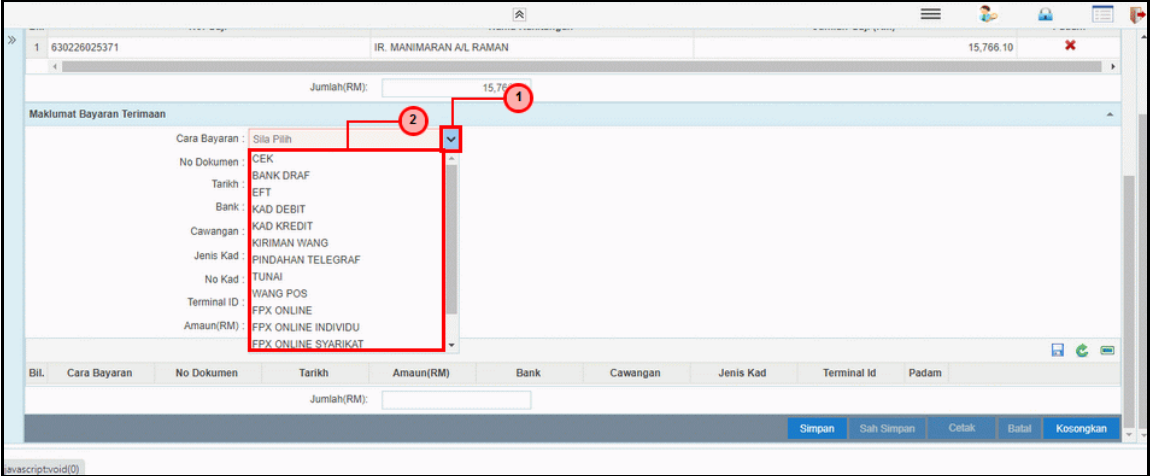

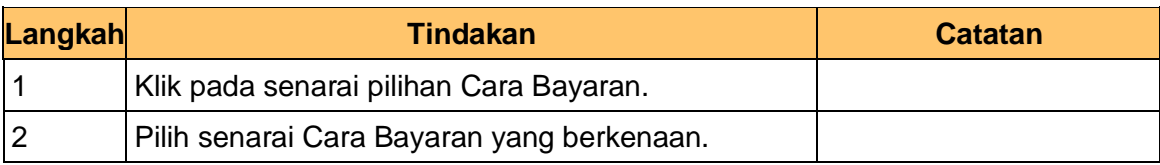

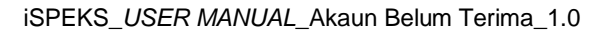

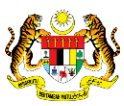

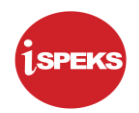

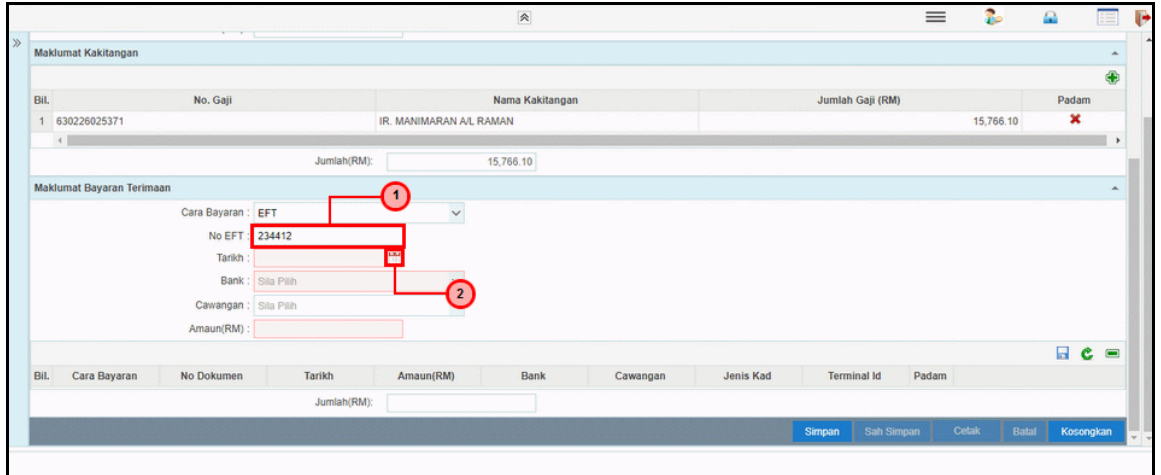

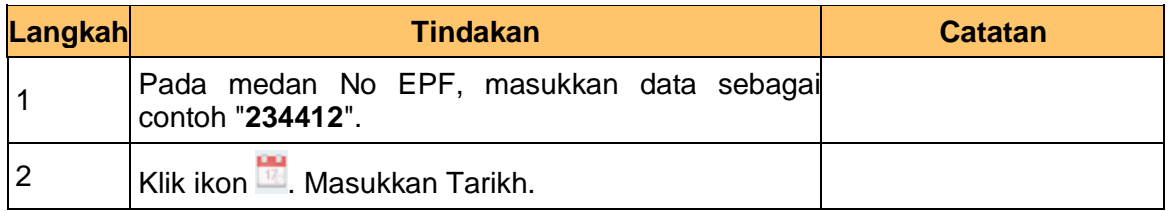

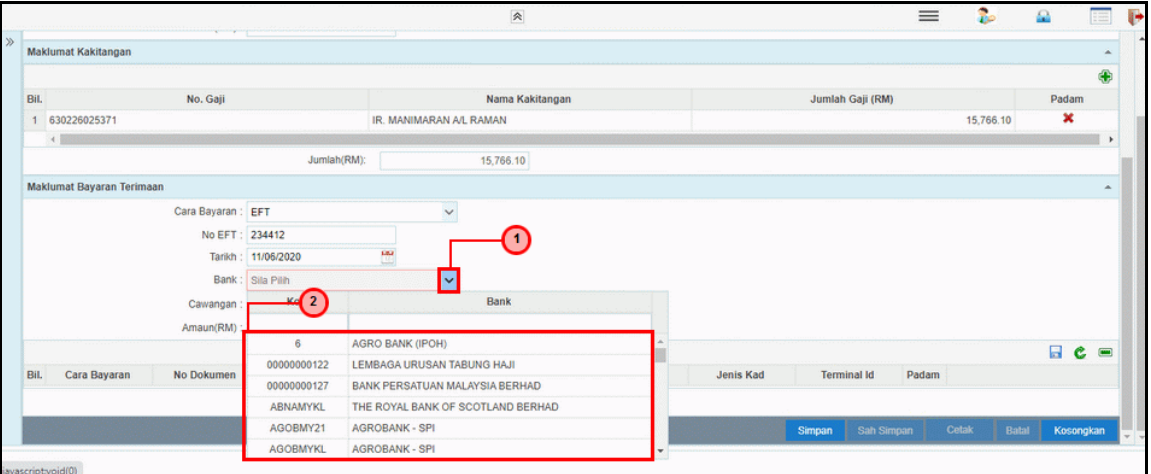

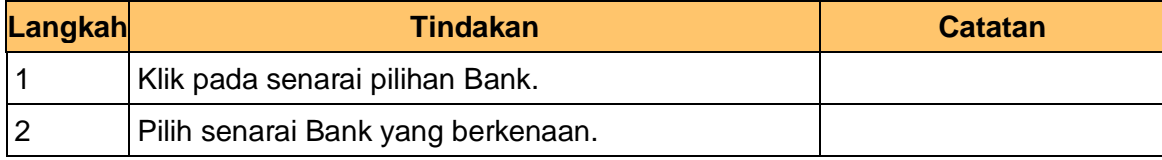

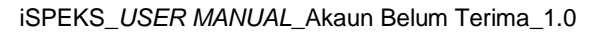

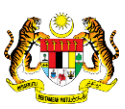

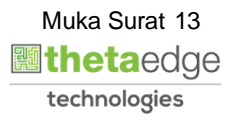

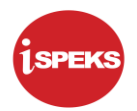

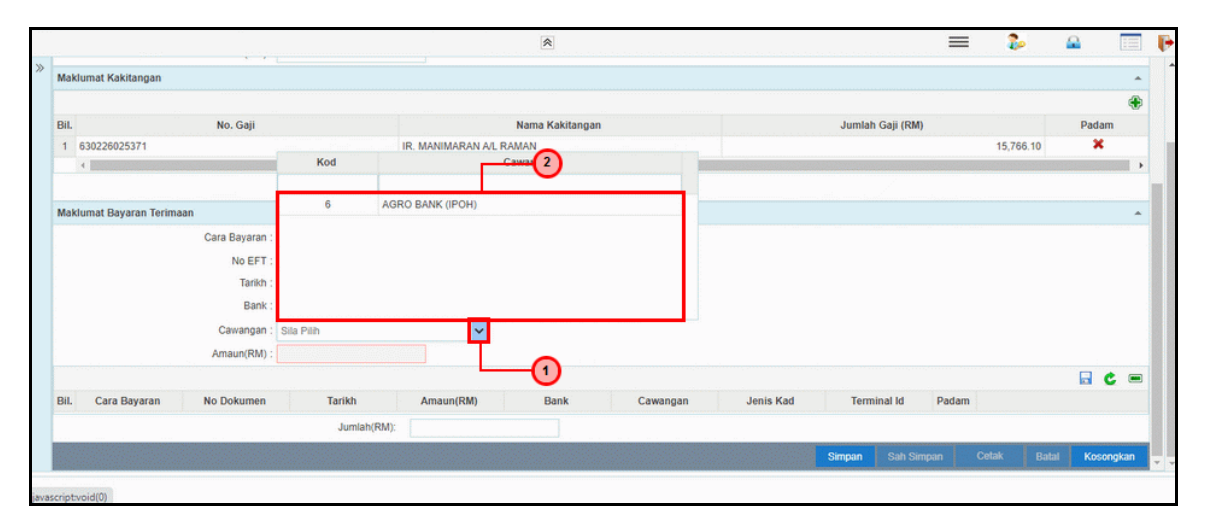

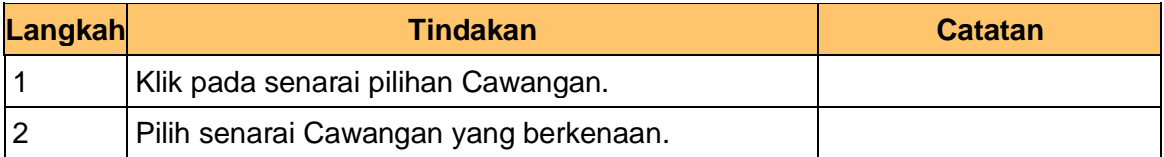

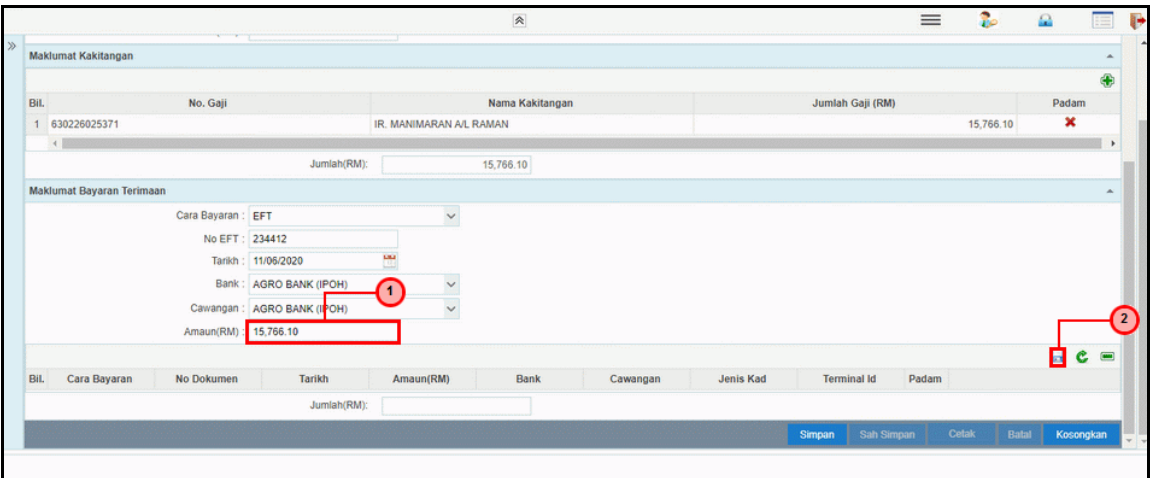

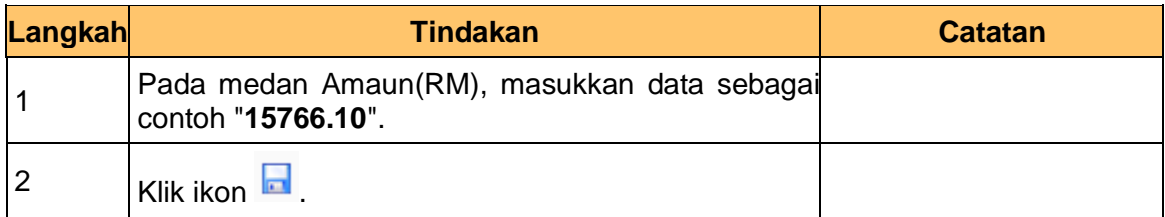

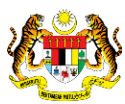

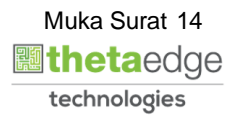

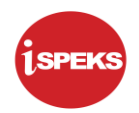

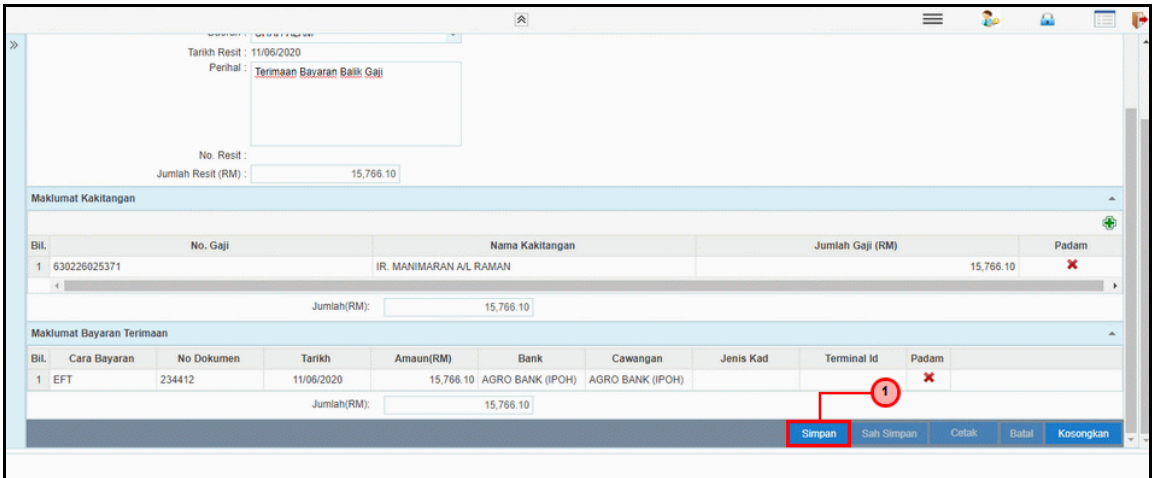

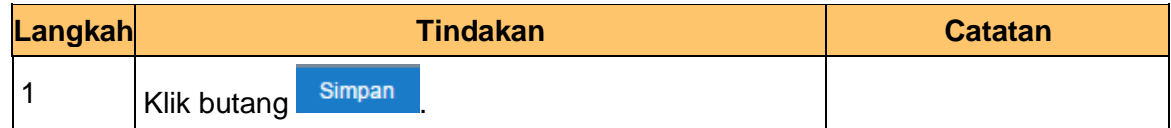

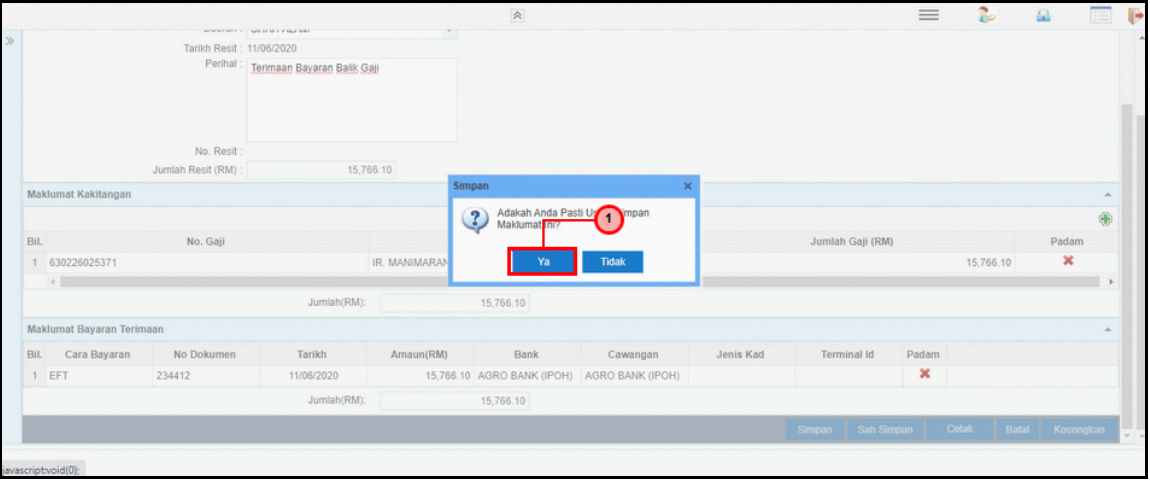

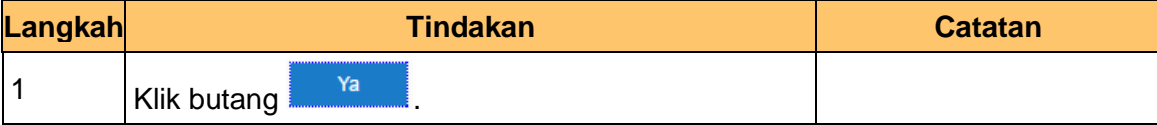

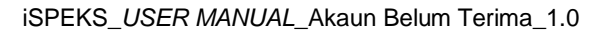

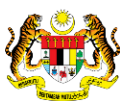

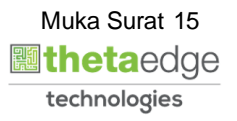

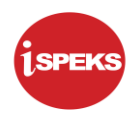

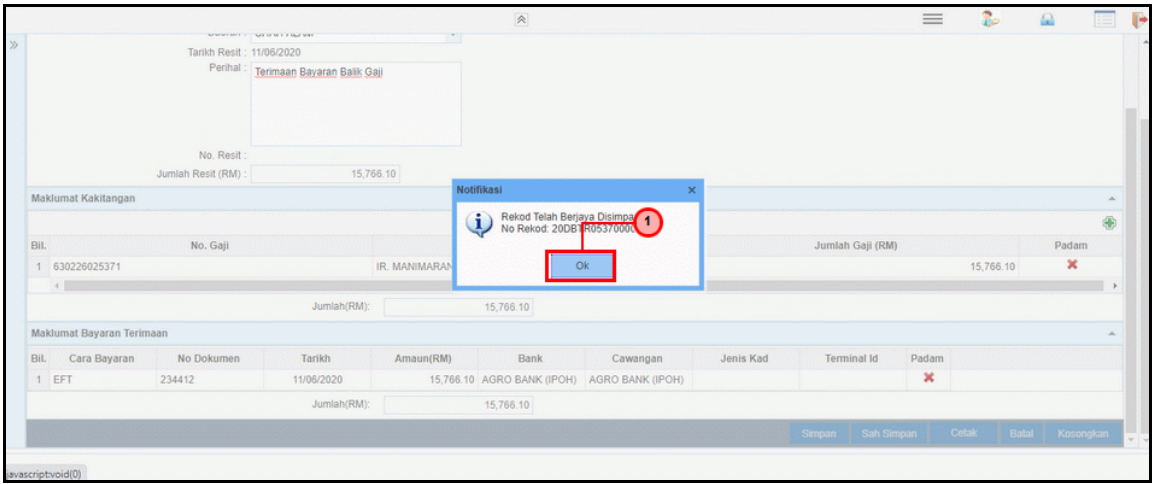

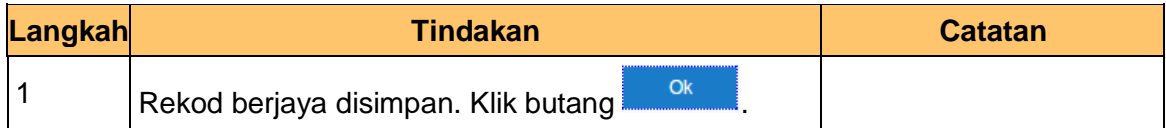

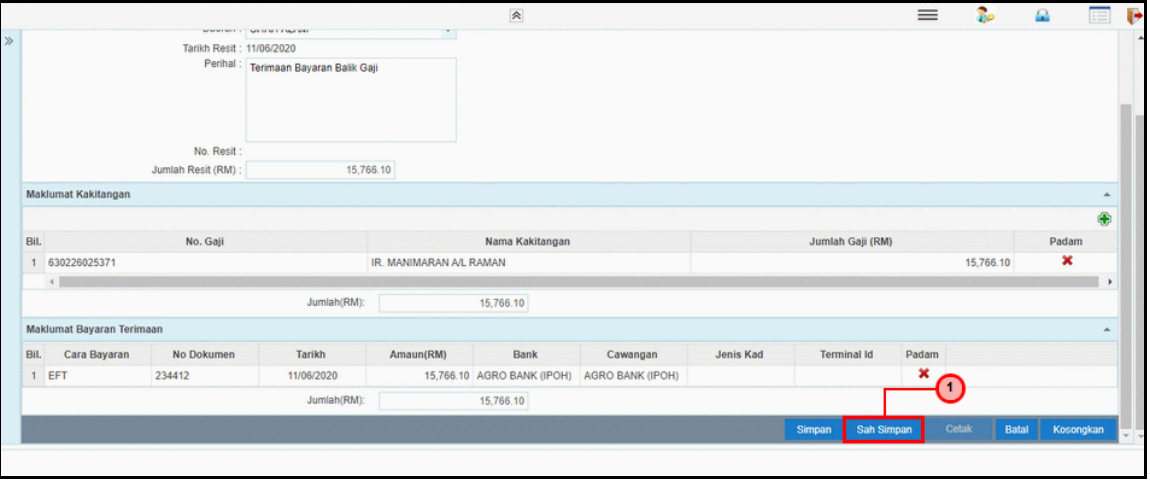

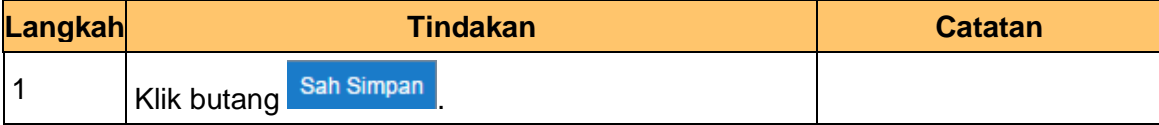

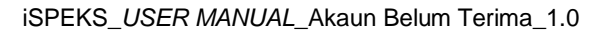

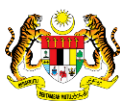

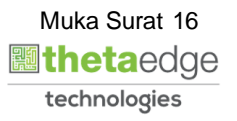

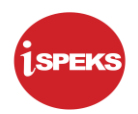

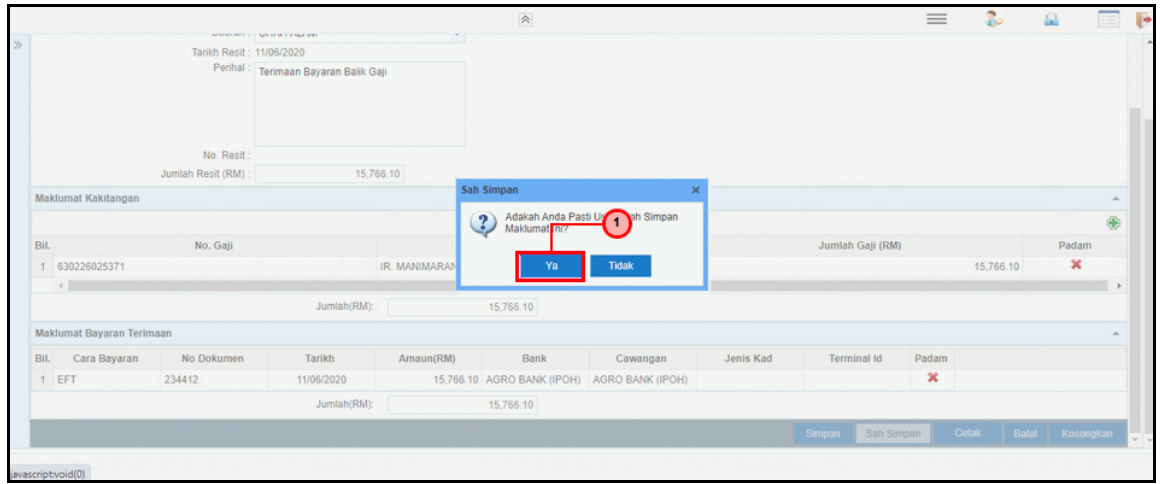

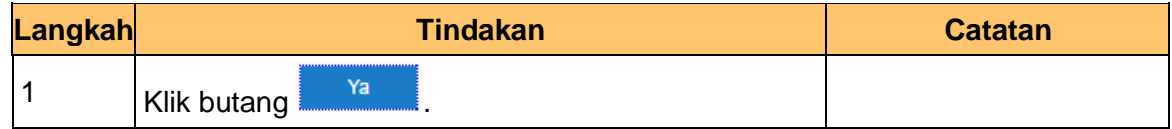

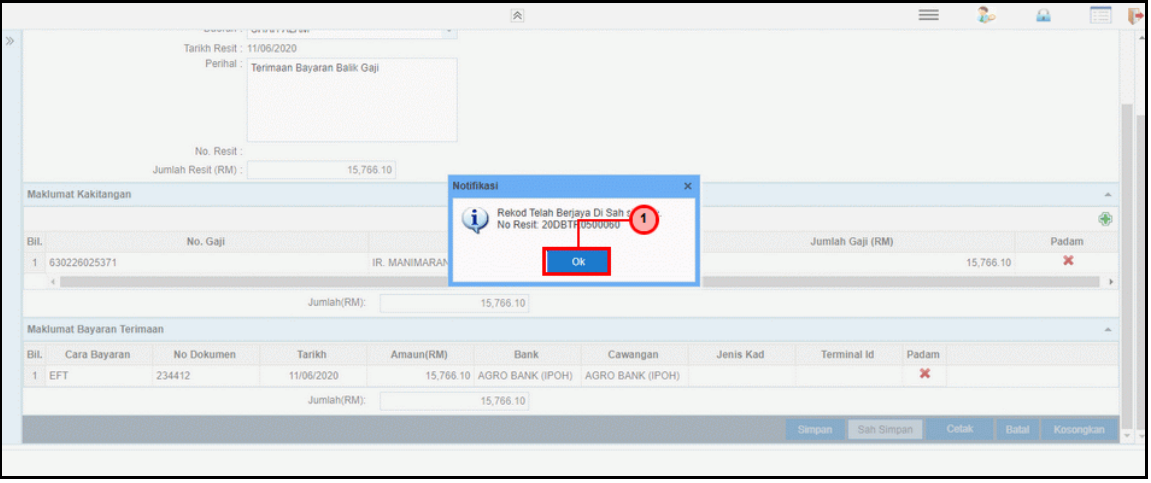

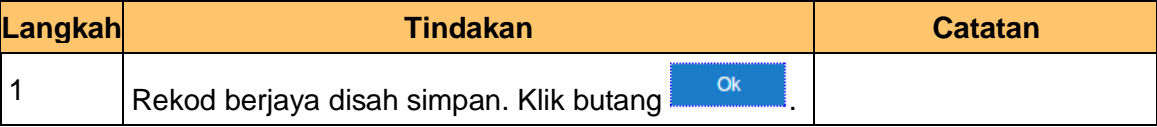

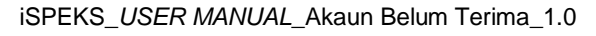

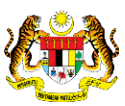

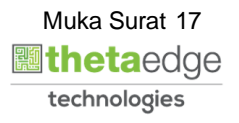

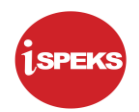

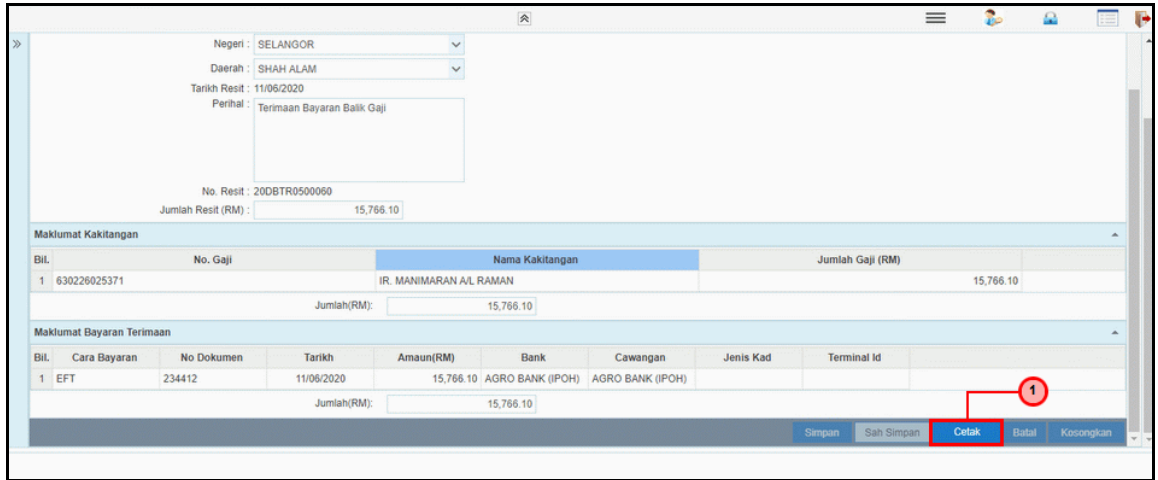

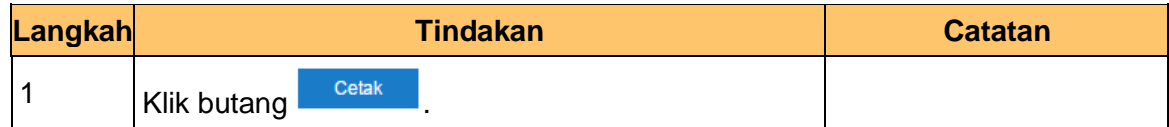

**26.** Skrin **Penyedia iSPEKS** dipaparkan.

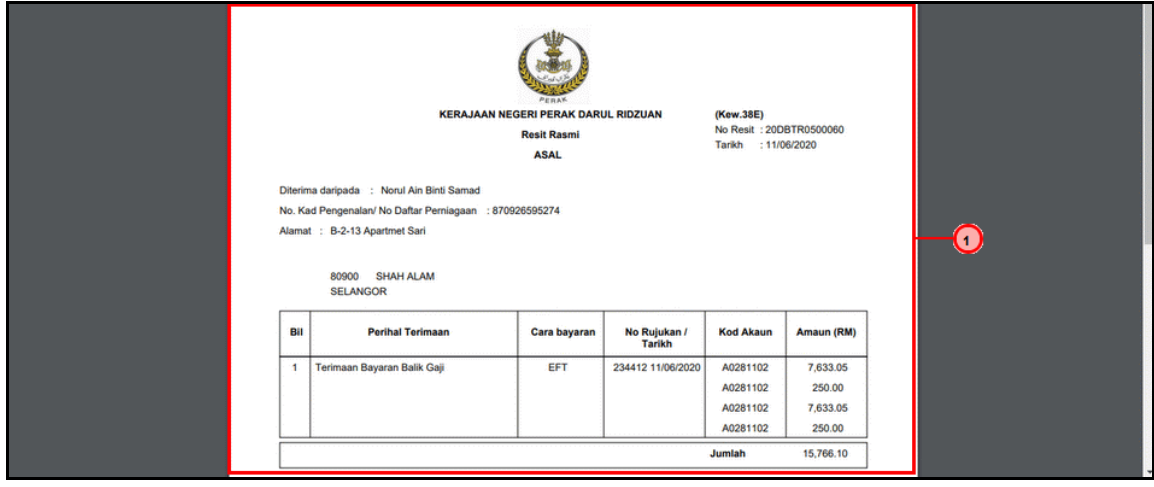

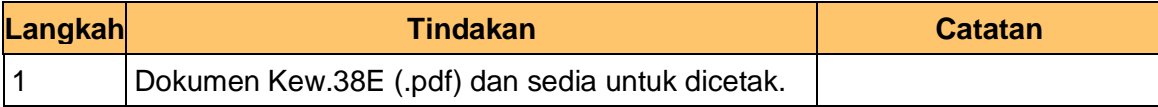

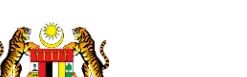

iSPEKS\_*USER MANUAL*\_Akaun Belum Terima\_1.0

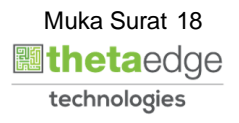

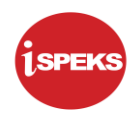

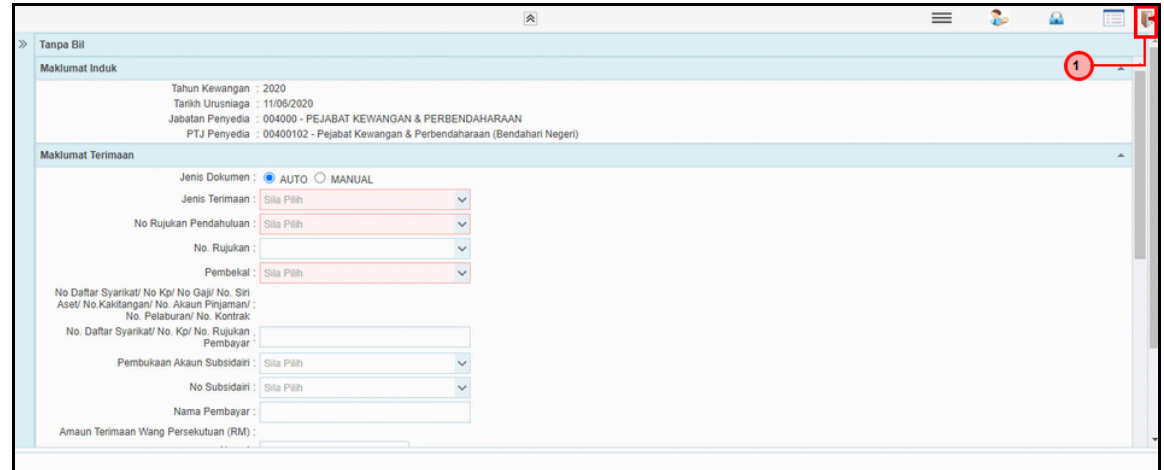

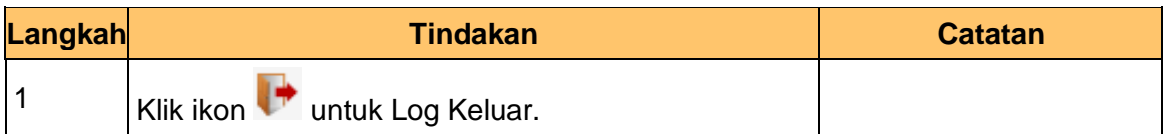

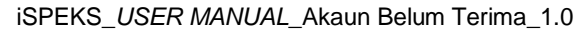

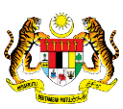

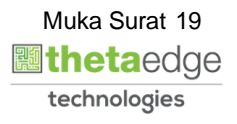